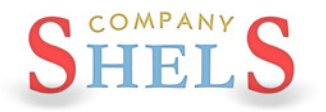

## ЗАПРОШЕННЯ

# на семінар-тренінг Геодезична Інформаційна Система 6 Шановні представники землевпорядних підприємств та організацій!

Компанія ШЕЛС, в особі директора Шелковникова Сергія Іннокентійовича, Запрошує ВАС взяти участь у семінарі-тренінгу за програмою Геодезична Інформаційна Система 6 (ГІС6), який присвячений формуванню обмінного файлу земельно-кадастрової інформації у форматі XML, у відповідності з постановою № 1115 від 23.12.2015 року, Постановою КМ № 1051 від 17.10.2012 року та вимогами Національної кадастрової системи (НКС) при формуванні даних обмінного файлу XML, імпорту та розрахунку теодолітних ходів та пікетів, створенню земельних ділянок, обмежень та сервітутів, трансформуванню систем координат в УСК-2000 та МСК-2000, підключенню до Публічної кадастрової карти України та Google Maps. Учасники семінару отримають теоретичні та практичні навички щодо роботи в програмі ГІС 6, які будуть підтверджені відповідним Сертифікатом.

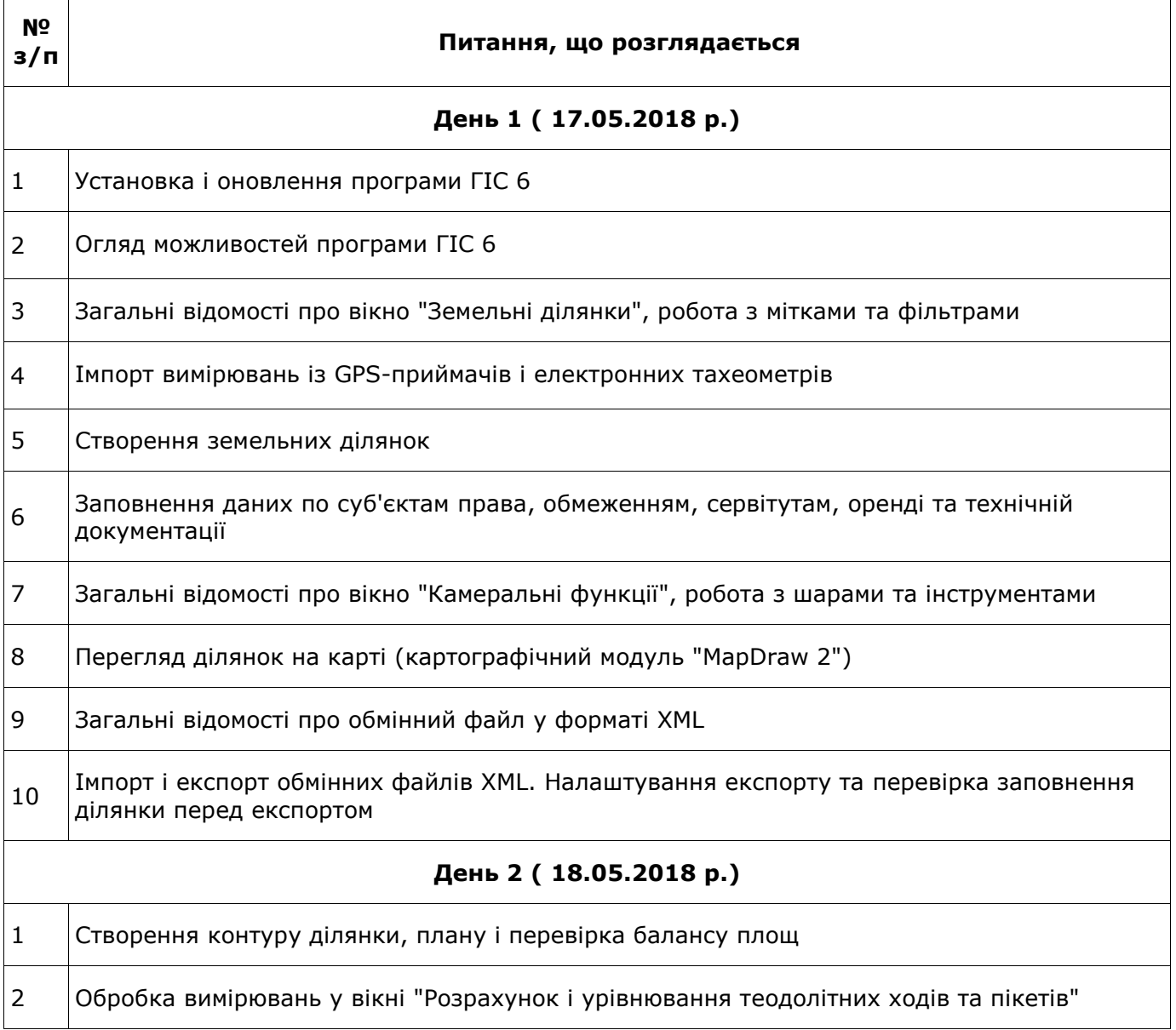

#### ПРОГРАМА СЕМІНАРУ-ТРЕНІНГУ

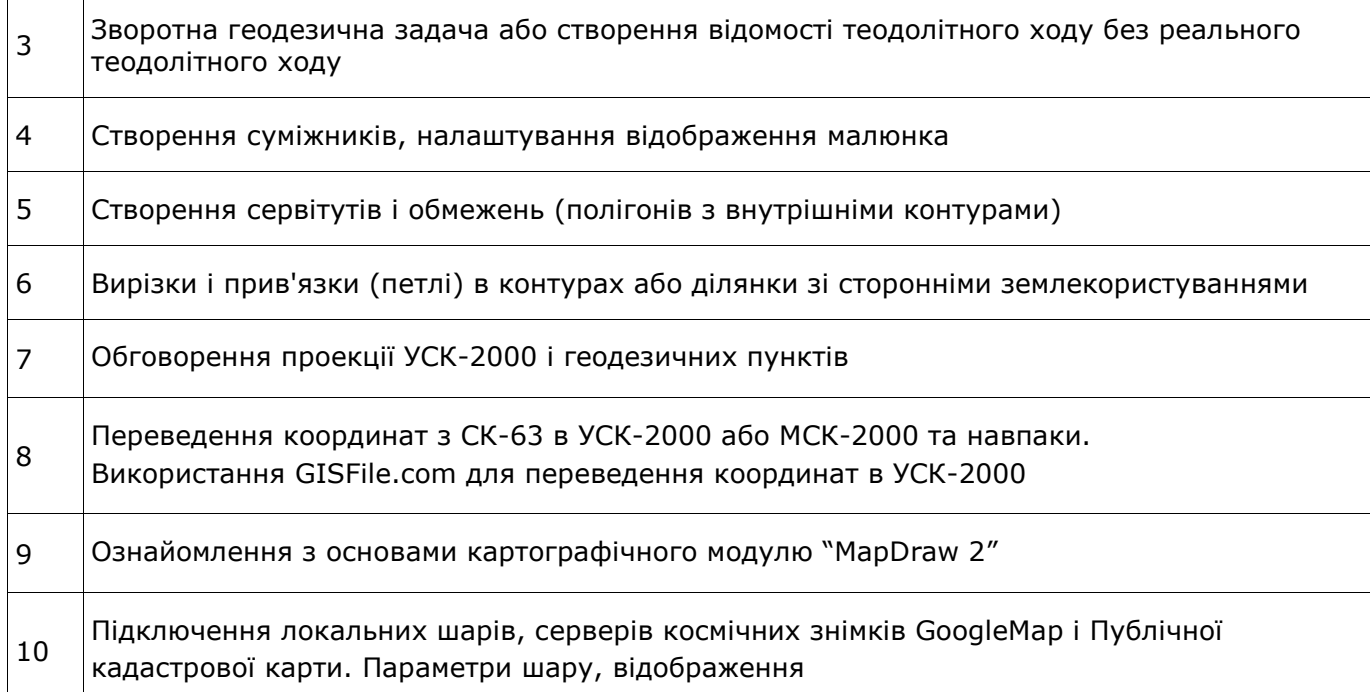

# РЕГЛАМЕНТ СЕМІНАРУ-ТРЕНІНГУ

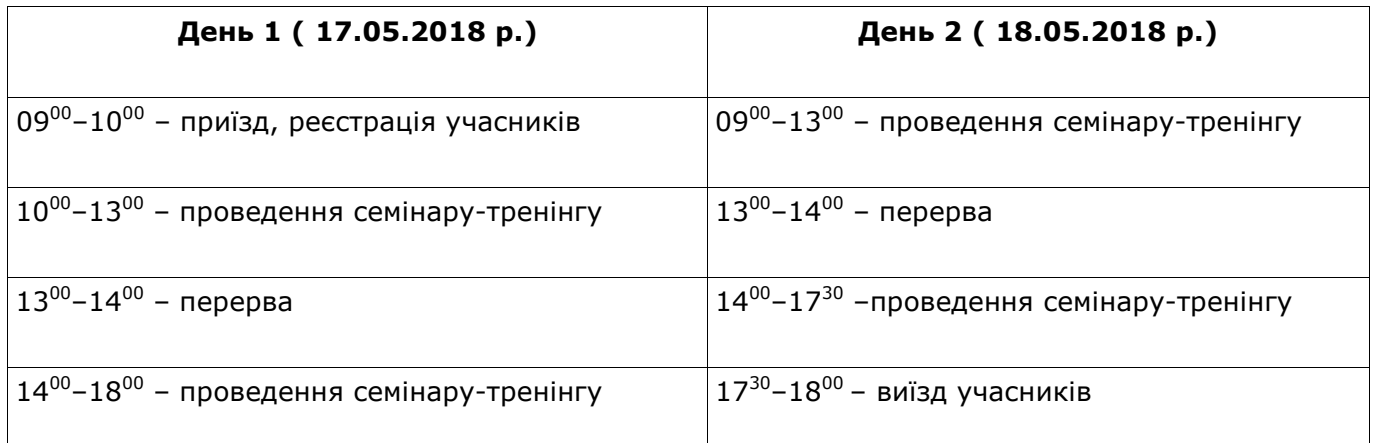

## ОРГАНІЗАЦІЙНІ ПИТАННЯ

Дата проведення: 17-18 травня 2018 року.

Місце проведення: Україна, м. Київ, вул. Ломоносова, буд. 18, каб. 101 (Київський кооперативний інститут бізнесу і права).

Умови проведення: заняття направленні на відпрацювання навичок роботи за програмою ГІС6. Тому для більш ефективної роботи при собі необхідно мати ноутбук.

Вартість участі у семінарі-тренінгу: При оплаті до 30 квітня один день участі - 700 грн за 1 особу; два дні участі — 1200 грн за 1 особу. При оплаті з 01 травня по 11 травня один день участі — 900 грн за 1 особу; два дні участі — 1700 грн за 1 особу.

У вартість входить – участь у семінарі, методичні матеріали, компакт диск з навчальними матеріалами та Сертифікат.

Для участі у семінарі-тренінгу потрібно заповнити та надіслати в електронному вигляді реєстраційну картку на  $\text{mgr@gis.}$ ог $q$ .ua, а також здійснити оплату рахунку до 11 травня 2018 року (рахунок буде надіслано Вам одразу після надходження заповненої реєстраційної картки).

При необхідності можливе бронювання номерів: готель «Мир» (044) 520 26 09.